**ista and**  $**P**$ 

## https://www.100test.com/kao\_ti2020/234/2021\_2022\_\_E6\_9C\_89\_ E5\_A4\_87\_E6\_97\_A0\_E6\_c100\_234924.htm Windows Vista(
Vista  $XP$  vista

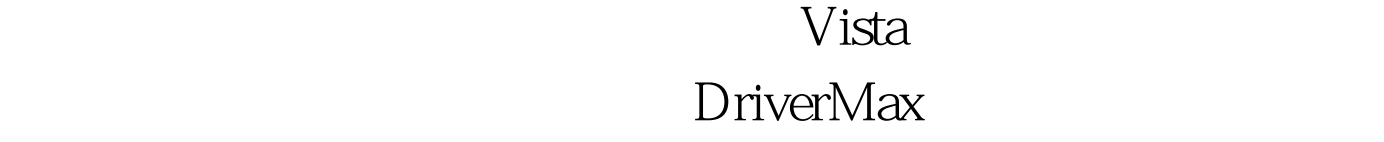

接压缩成ZIP包。如果以后遇上驱动程序更新失败或重装系统

## , and  $ZIP$

DriverMax

 $24$ ,  $30$ 

" Get your  $*$ FREE $*$  registration code right now!" DriverMax Hotmail MSN Gmail Yahoo!

 $\mathcal{W}$ 

Claim your FREE registration code" 按钮,然后会链接到同一页面,最后单击"Send my FREE

code" experimentally separate that  $\mathcal{C}$ 

DriverMax "Enter registration code

 $100T$ est www.100test.com